**عنوان مقاله: معرفی کتاب: افزایش کارایی بانک اطالعاتی بوسیله Index نویسنده مقاله: مسعود طاهری تاریخ انتشار: آبان ماه 1131 <https://nikamooz.com/increase-database-performance-by-index/> :منبع**

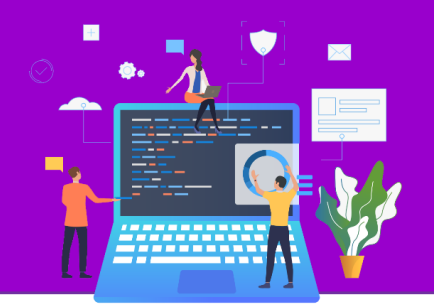

#### **مقدمه**

در صورتيكه خواهان آشنايي با مباحث اوليه ايندكس و ايندكس گذاري بر روي جداول در Server SQL هستيد مطالعه اين كتاب را به شما پيشنهاد ميكنم. Expert Performance Indexing for SQL Server 2012 **:كتاب نام** Ted Krueger و Jason Strate **:نويسندگان** اين كتاب طي 02 فصل مباحث مرتبط به ايندكس را به شما آموزش ميدهد. نكاتي كه در فصلهاي مختلف اين كتاب بررسي شده است به شرح زير ميباشد.

### **Index Fundamentals -1**

در اين فصل شما با تعاريف اوليه درباره ايندكس و همچنين انواع ايندكسها آشنا ميشويد. همچنين در انتهاي فصل بررسي كلي بر روي دستورات ساخت ايندكس انجام شده است.

# **Index Storage Fundamentals -2**

در اين فصل شما با برخي از مباحث SQL Internals در حوزه ساخت ايندكس آشنا ميشويد. مطالعه اين فصل باعث ميشود كه شما با دورن File Data آشنا شويد. بررسي انواع Pageها و مشاهده اطالعات ذخيره شده در Pageها از اهداف اين فصل است.

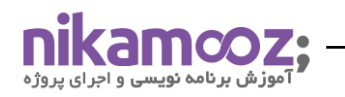

شماره مقاله: 3025

#### **Index Statistics -1**

در اين فصل شما با مفهوم Statistics در ايندكسها و... آشنا ميشويد. نحوه به وجود آمدن آنها و همچنين مديريت آنها را ياد خواهيد گرفت. يكي ديگر از نكات مهم اين فصل آشنايي خواننده با DMV براي اخذ اطالعات كاربردي درباره ايندكسها است.

### **XML, Spatial, and Full-Text Indexing -4**

همانگونه كه ميدانيد نسخههاي جديد Server SQL( ز نسخه 0223 به بعد( توانايي ذخيره و بازيابي Unstructured Data در حد تيم ملي را دارا ميباشد. در اين فصل شما به طور خالصه XML و نحوه ايندكس گذاري بر روي دادههاي XMLي آشنا ميشويد. همچنين به طور خيلي مختصر با نوع داده Geography و Geometry آشنا شده و يا ميگيريد گه چگونه بر روي اين Data Type ايندكس گذاري كنيد. در انتهاي اين فصل با Full-Text Index جهت ايندكس گذاري بر روي متنهاي حجيم آشنا خواهيد شد.

نكته : الزم ميدانم اشاره كنم كه هر يك از مباحث اشاره شده در اين فصل به تنهايي كتابي جداگانه است كه انتشارت Apress براي 2008 Server SQL و 2012 Server SQL منتشر كرده است.

### **Index Myths and Best Practices -5**

در اين فصل شما با چند نكته كاربردي در مورد ساخت و مديريت ايندكس آشنا ميشويد. اين نكات جزء مواردي است كه شما بايد موقع ايجاد ايندكسها به آن دقت كنيد.

### **Index Maintenance -6**

خيلي از دوستان و كساني كه ايندكسها را ايجاد ميكنند به فكر نگهداري آن نيستند. شما بايد به عنوان يك Developer و يا DBA بايد هميشه به فكر ايندكسهايتان باشيد. خوب شايد با خودتون بگيد اين جمله چه ارتباطي با اين فصل كتاب دارد؟ اين جمله دقيقاً كاربرد اين فصل را بررسي ميكند. آشنايي با مفهوم Fragmentation و نحوه به وجود آمدن و همچنين مباحثي مانند Rebuild و Reorganize ايندكسها جزء مباحي كليدي در اين فصل است.

# **Indexing Tools -7**

اگر شما از آن دسته افرادي هستيد كه به دنبال ايجاد خودكار ايندكس (استفاده از Wizard و...) هستيد ميتوانيد اين فصل را مطالعه كنيد. در اين فصل شما با مفهوم Missing Index و همچنين با برنامه (Database Tuning Advisor (DTA آشنا ميشويد.

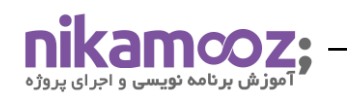

شماره مقاله: ۵۲۰۳

### **Index Strategies - A**

ميخواهيد بر روي جداول ايندكس ايجاد كنيد؟ آيا جداولتان از آن دسته جداولي است كه داراي فيلدهايي از نوع Identity، UniquIdentifier يا Foreign Key ،GUID و... است؟ خوب شايد از خودتان بپرسيد ساخت ايندكس بر روي اين فيلدها مگر نكتهاي خاصي دارد؟ جواب اين سواالت را ميتوانيد در اين فصل پيدا كنيد.

# **Query Strategies -3**

خوب شما ايندكس را بر روي جداول خودتان ايجاد كرديد. نوشتن كوئريهاي مناسب كه بتوانند به درستي از ايندكسها استفاده كنند راه و روشهايي براي خودش دارد. در اين فصل ميتوانيد تكنيكهايي در اين باره را ياد بگيريد. براي مثال ميتوانيد كوئريهايي پرسرعتي بنويسيد با استفاده از ايندكس مناسب و تركيب Like، Column Computed و... به كاربران سرويس ميدهند.

# **Index Analysis -10**

هدف اين فصل اين است كه به شما ياد دهد بررسي كنيد تا ببينيد ايندكسهايي كه ايجاد كردهايد آيا به نحو احسند مورد استفاده قرار ميگيرد و يا خير؟ همچنين در اين فصل شما تاثير ايندكسها بر مباحثي چون Lock و Deadlock آشنا خواهيد شد.